Dell PowerEdge T20 Getting Started Guide

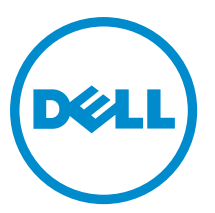

Regulatory Model: D13M Regulatory Type: D13M001

# Notes, cautions, and warnings

NOTE: A NOTE indicates important information that helps you make better use of your computer. Ø

CAUTION: A CAUTION indicates either potential damage to hardware or loss of data and tells you how to avoid the problem.

WARNING: A WARNING indicates a potential for property damage, personal injury, or death. ∧

Copyright **©** 2015 Dell Inc. All rights reserved. This product is protected by U.S. and international copyright and intellectual property laws. Dell™ and the Dell logo are trademarks of Dell Inc. in the United States and/or other jurisdictions. All other marks and names mentioned herein may be trademarks of their respective companies.

2015 - 09

Rev. A03

GUID-961D01A3-8E62-4B6B-A9A5-4F10BB66BFF4

# Installation And Configuration

WARNING: Before performing the following procedure, review the safety instructions that came with the system.

### GUID-CCF2974A-D487-4F1D-A58B-13642B07614B Unpacking The System

Unpack your system and identify each item.

### GUID-203CD94F-E73D-4E00-B0AE-80D0773806F3

## Connecting The Optional Keyboard, Mouse, And Monitor

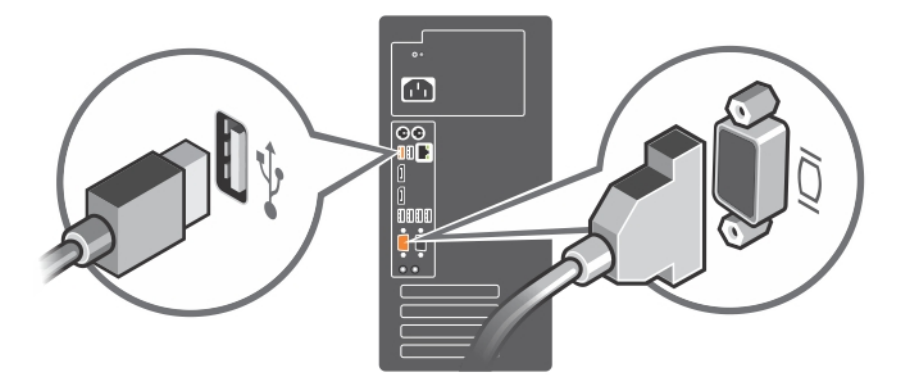

#### Figure 1. Connecting Keyboard, Mouse, and Monitor

Connect the keyboard, mouse, and monitor (optional).

The connectors on the back of your system have icons indicating which cable to plug into each connector. Be sure to tighten the screws (if any) on the monitor's cable connector.

### GUID-E3B47570-DB2A-4E66-8643-A332D3AFA9B4 Connecting The Power Cable

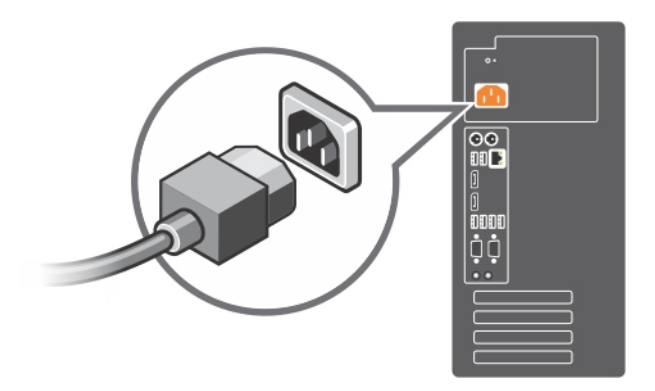

#### Figure 2. Connecting Power Cable

Connect the system's power cable to the system and, if a monitor is used, connect the monitor's power cable to the monitor.

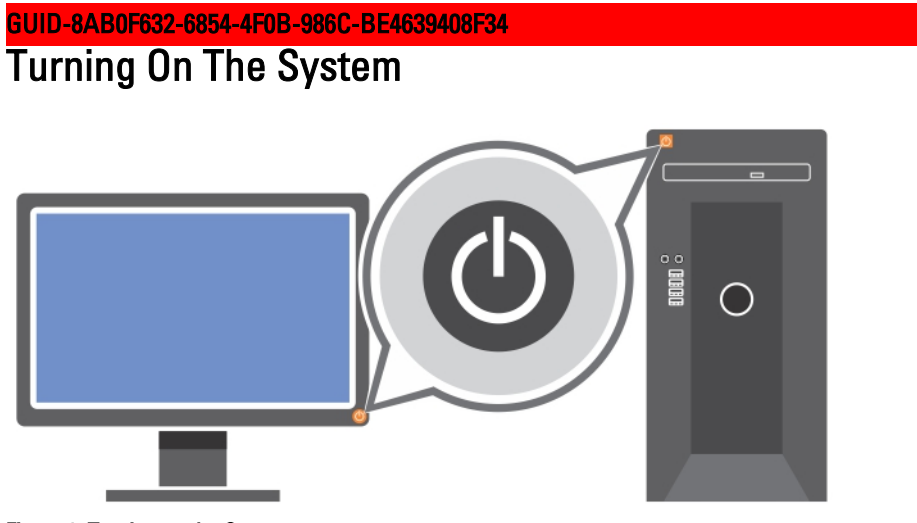

### Figure 3. Turning on the System

Press the power button on the system. The power indicator should light.

### GUID-A0F5041B-3EAC-4516-82BB-65F1A22240D7 Complete The Operating System Setup

To install an operating system for the first time, see the installation and configuration documentation for your operating system. Be sure that the operating system is installed before installing hardware or software not purchased with the system.

NOTE: For more information on supported operating systems, see dell.com/ossupport.

Ø

### GUID-CFE3A11F-34D5-481D-A886-7AB826469300

## Dell Software License Agreement

Before using your system, read the Dell Software License Agreement that came with your system. You must consider any media of Dell-installed software as BACKUP copies of the software installed on your system's hard drive. If you do not accept the terms of the agreement, call the customer assistance telephone number. For customers in the United States, call 800-WWW-DELL (800-999-3355). For customers outside the United States, see dell.com/support and select your country or region from the top left of the page.

### GUID-29C5C74D-52F7-4984-A182-C31000EF584E

### Other Information You May Need

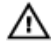

WARNING: See the safety and regulatory information that shipped with your system. Warranty information may be included within this document or as a separate document.

- The Owner's Manual provides information about system features and describes how to troubleshoot the system and install or replace system components. This document is available online at www.dell.com/poweredgemanuals.
- Any media that ships with your system that provides documentation and tools for configuring and managing your system, including those pertaining to the operating system, system management software, system updates, and system components that you purchased with your system.

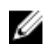

NOTE: Always check for updates on dell.com/support/manuals and read the updates first because they often supersede information in other documents.

NOTE: When upgrading your system, it is recommended that you download and install the latest BIOS, driver, and Ø systems management firmware on your system from dell.com/support.

### GUID-02D030D0-349C-4AB3-9DB7-4685FBCBD3D1 Obtaining Technical Assistance

If you do not understand a procedure in this guide or if the system does not perform as expected, see your system Owner's Manual. Dell offers comprehensive hardware training and certification. See dell.com/training for more information. This service may not be offered in all locations.

### GUID-40603CE7-B85B-4B4F-A782-82853526A3E9

### Información NOM (sólo para México)

La información que se proporciona a continuación aparece en el dispositivo descrito en este documento, de conformidad con los requisitos de la Norma Oficial Mexicana (NOM):

### Table 1. Información NOM

Importador: Dell Inc. de México, S.A. de C.V. Paseo de la Reforma 2620 -11º Piso Col. Lomas Altas 11950 México, D.F.

Número de modelo: D13M Voltaje de alimentación: 100 V CA-240 V CA Frecuencia: 50 Hz/60 Hz Consumo eléctrico: 5,0 A

### GUID-78C3ED3C-3401-48DC-8ED3-416DFBB87676 Technical Specifications

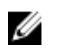

NOTE: The following specifications are only those required by law to ship with your system. For a complete and current listing of the specifications for your system, go to Dell.com/support.

### Table 3. Power specifications

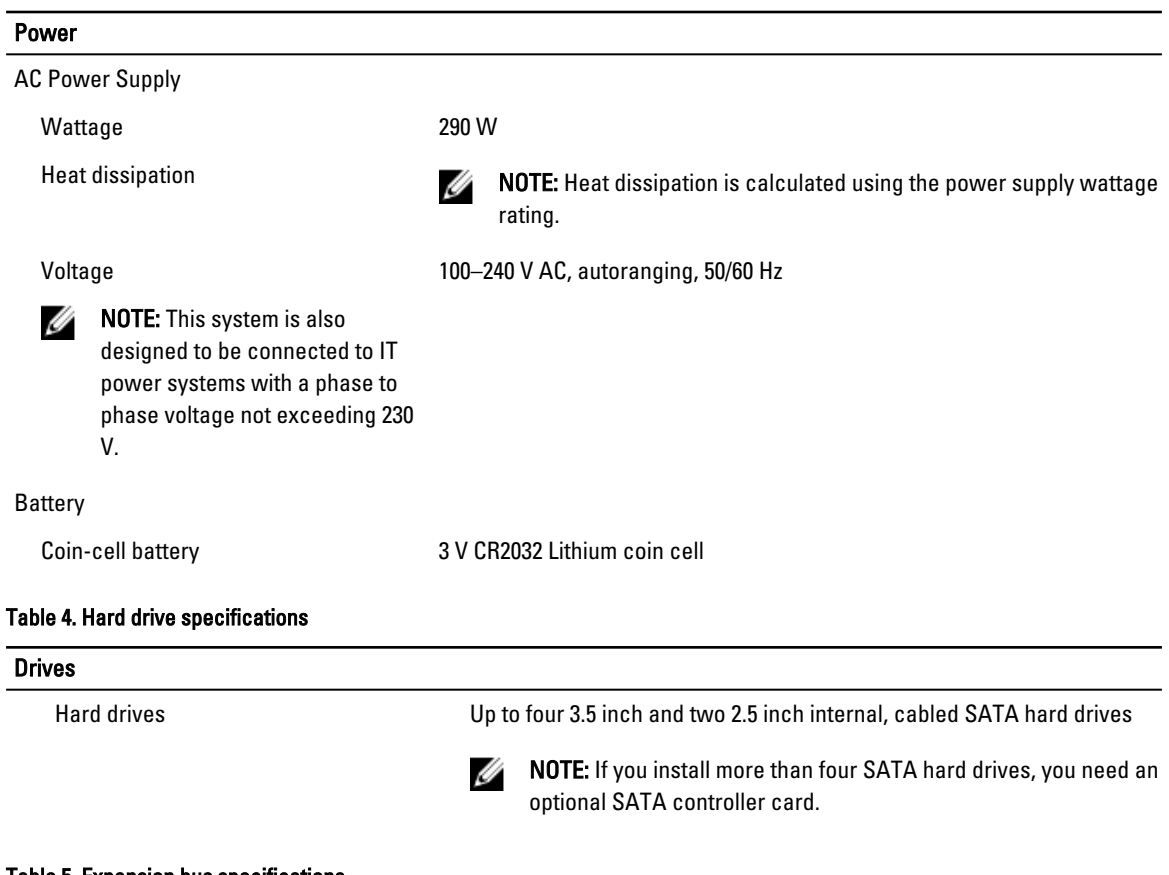

#### Table 5. Expansion bus specifications

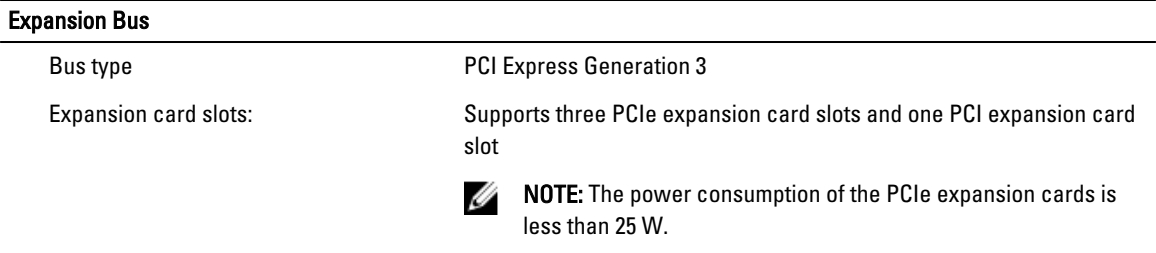

### Table 6. Physical specifications

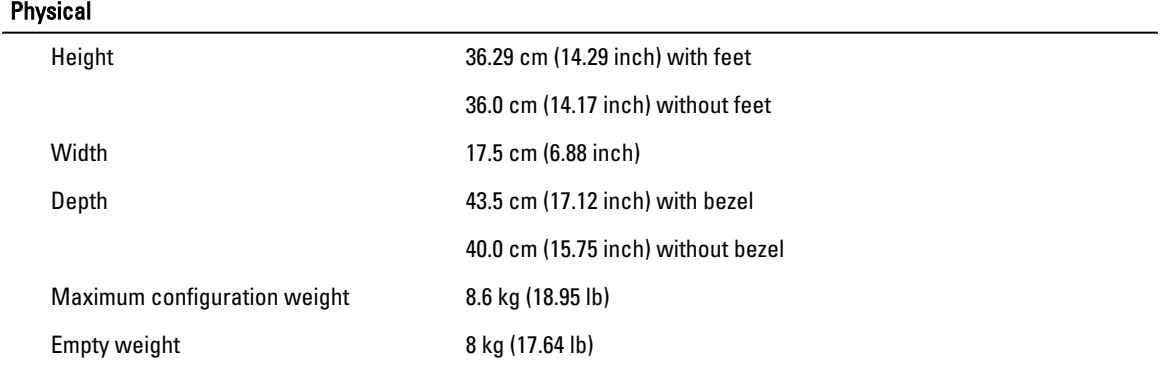

### Table 7. Environmental specifications

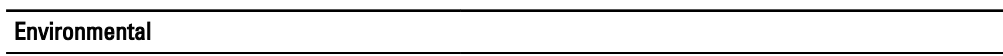

U NOTE: For additional information about environmental measurements for specific system configurations, see dell.com/environmental\_datasheets.

### **Temperature**

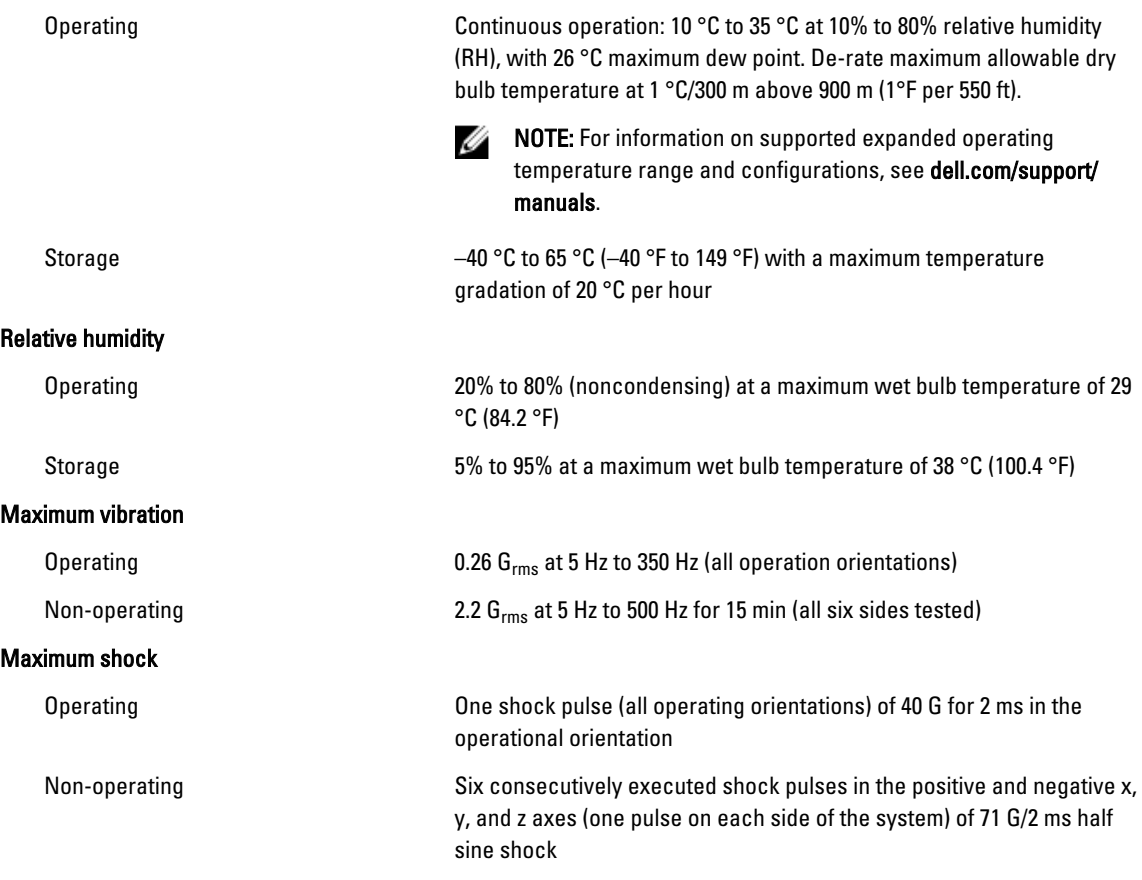

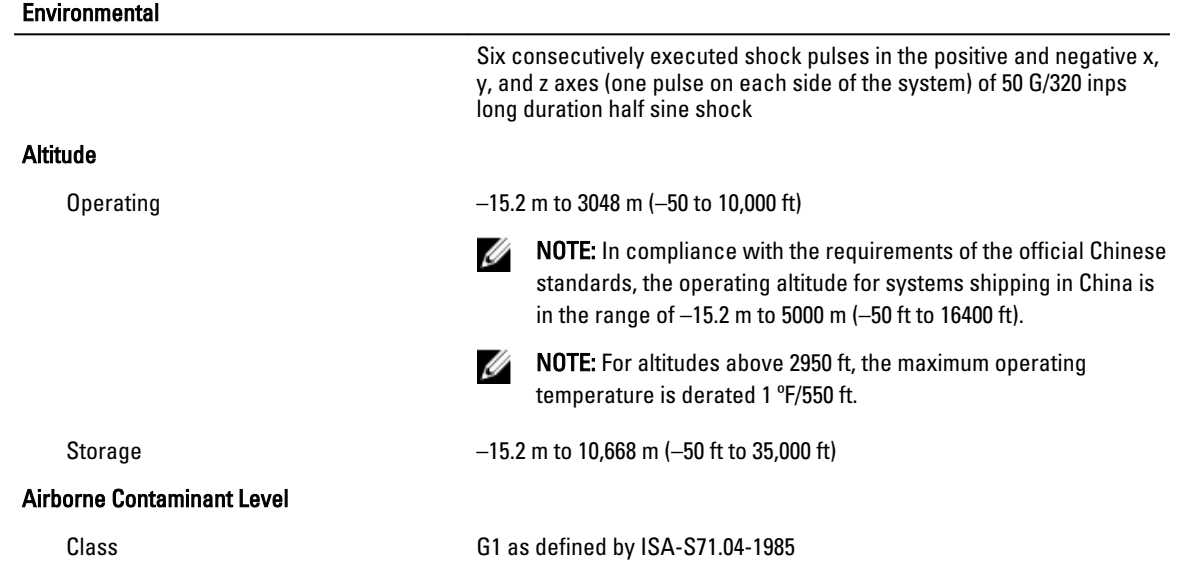